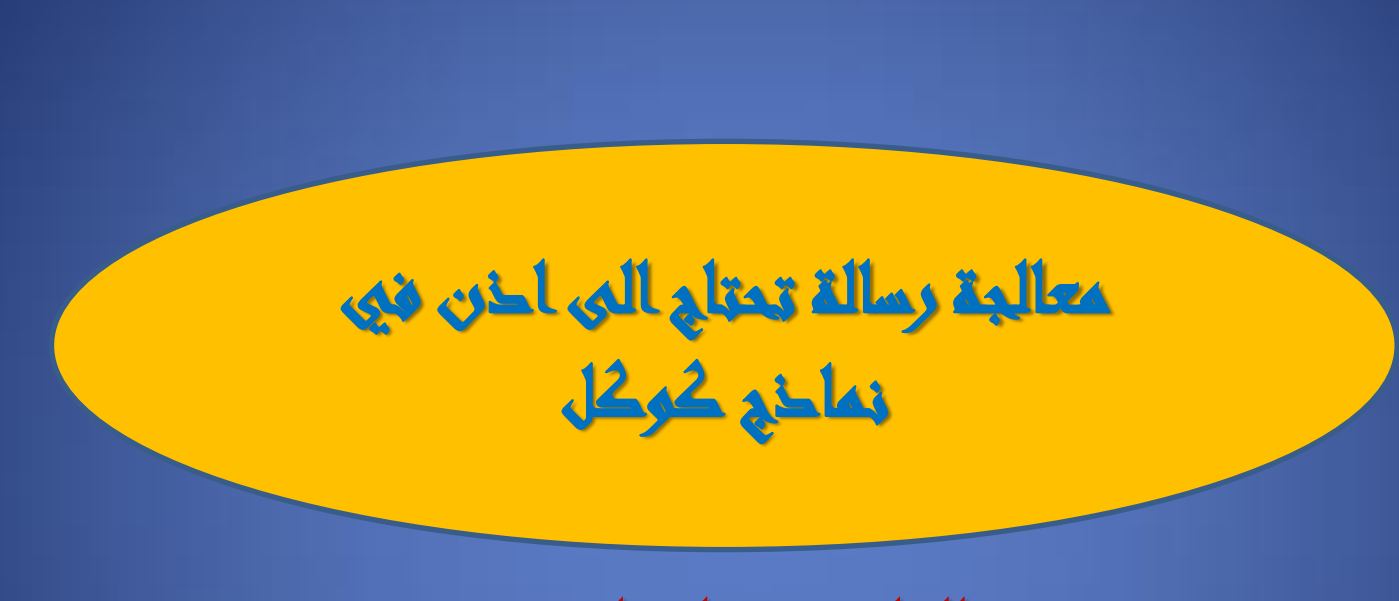

مدرسة الحاسوب بان اوميد رشيد فرع العلوم النظرية

# تحتاج إلى إذن

لا يستطيع أحد عرض هذا النموذج إلا المستخدمون .في مؤسسة المالك

حاول الاتصال بمالك النموذج إذا كنت تعتقد أن هذا يحدث عن طريق الخطأ. <u>مزيد من المعلومات</u>

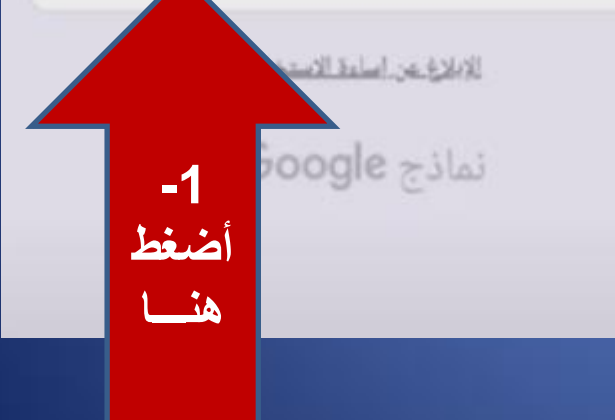

## You need permission

This form can only be viewed by users in the owner's organization.

Try contacting the owner of the form if you think this is a mistake. Learn More.

**Report Abuse** 

Google Forms

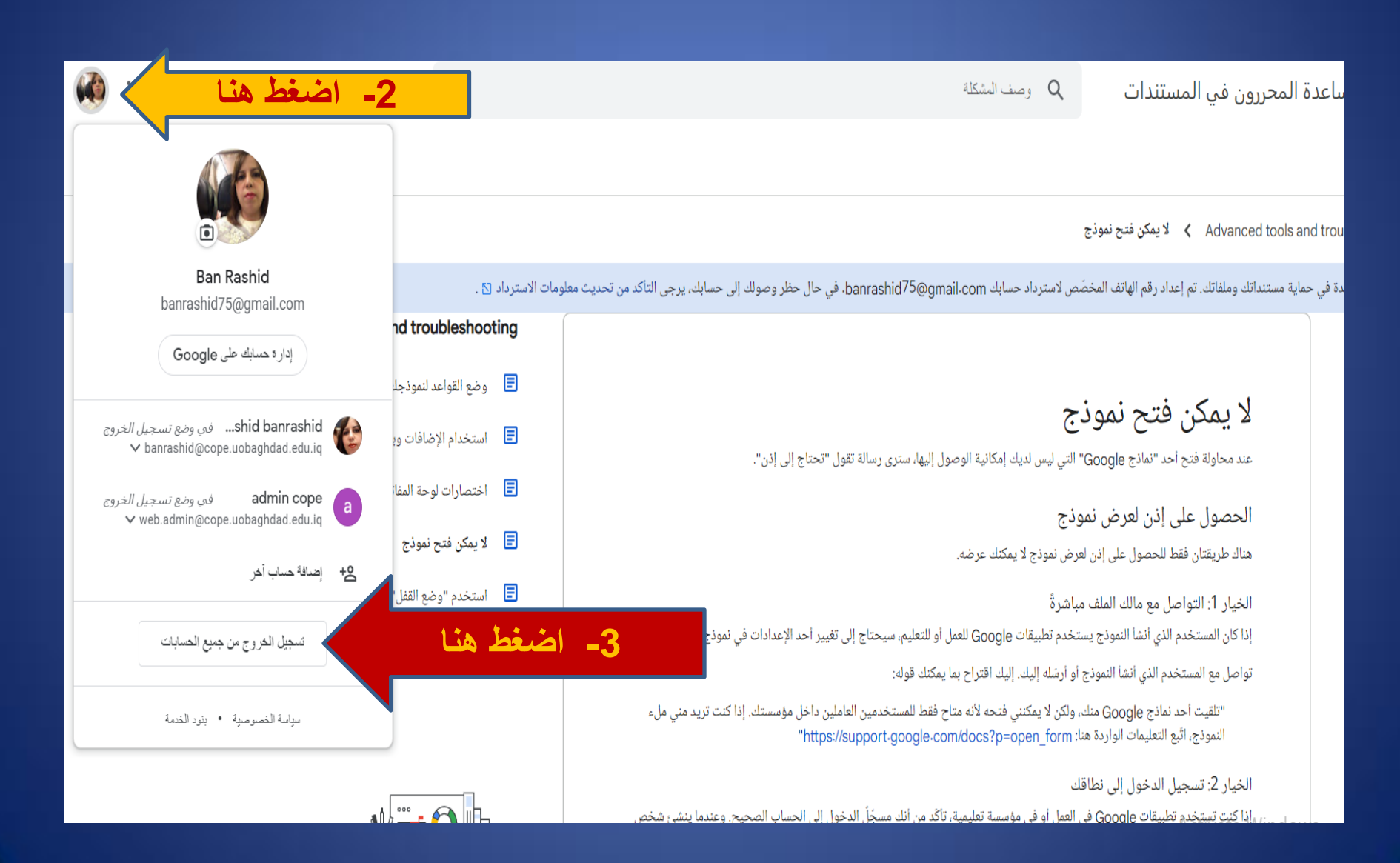

### Q Describe your issue

4- اضغط هنسا Sign in Docs Editors 7

### $\angle$  Can't open a form

### 't open a form

I try to open a Google Form that you don't have access to, you'll see a message that says "You need bn."

### ermission to view a form

only two ways to get permission to a form that you can't view.

#### 1: Contact the owner of the file directly

son who created the form uses Google apps for work or education, they'll need to change a setting Google Form.

he person who created the form or sent it to you. Here's a suggestion of what to say:

ceived a Google Form from you, but I can't open it because it's restricted to people within your nization. If you would like me to fill it out, follow the instructions here: s://support.google.com/docs?p=open\_form"

### Advanced tools and troubleshooting

- Set rules for your form ⊟
- Use add-ons, Apps Script & AppSheet ⊟
- 目 Keyboard shortcuts for Google Forms
- ⊟ Can't open a form
- ⊟ Use locked mode for quizzes

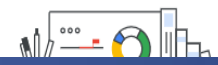

### Google Choose an account Signed out **Ban Rashid** banrashid75@gmail.com **اختيار اضغط هنا – - 5** banrashid banrashid Signed out e banrashid@cope.uobaghdad.edu.iq **الحساب الرسمي** Signed out admin cope a web.admin@cope.uobaghdad.edu.iq **او استخدام حساب اخر في**   $\circledcirc$ **حالة كون الحساب الجامعي**  Use another account **غير مفعل**<u>ి-</u> Remove an account English (United States) ▼ Help **Privacy Terms**

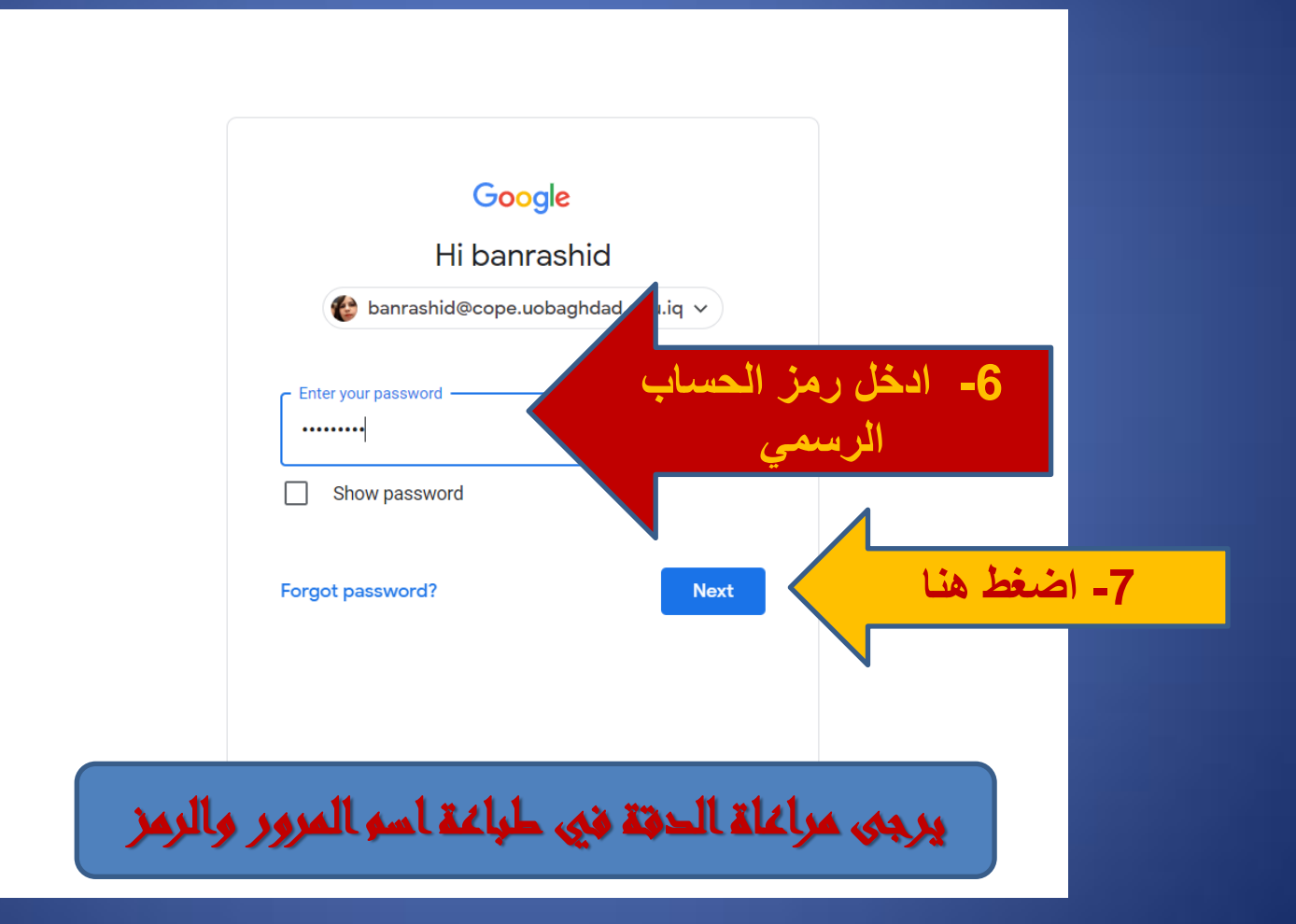

-8 واخيرا قم بالرجوع الى النموذج الذي كان اليفتح للدخول اليه والمباشرة بالحل

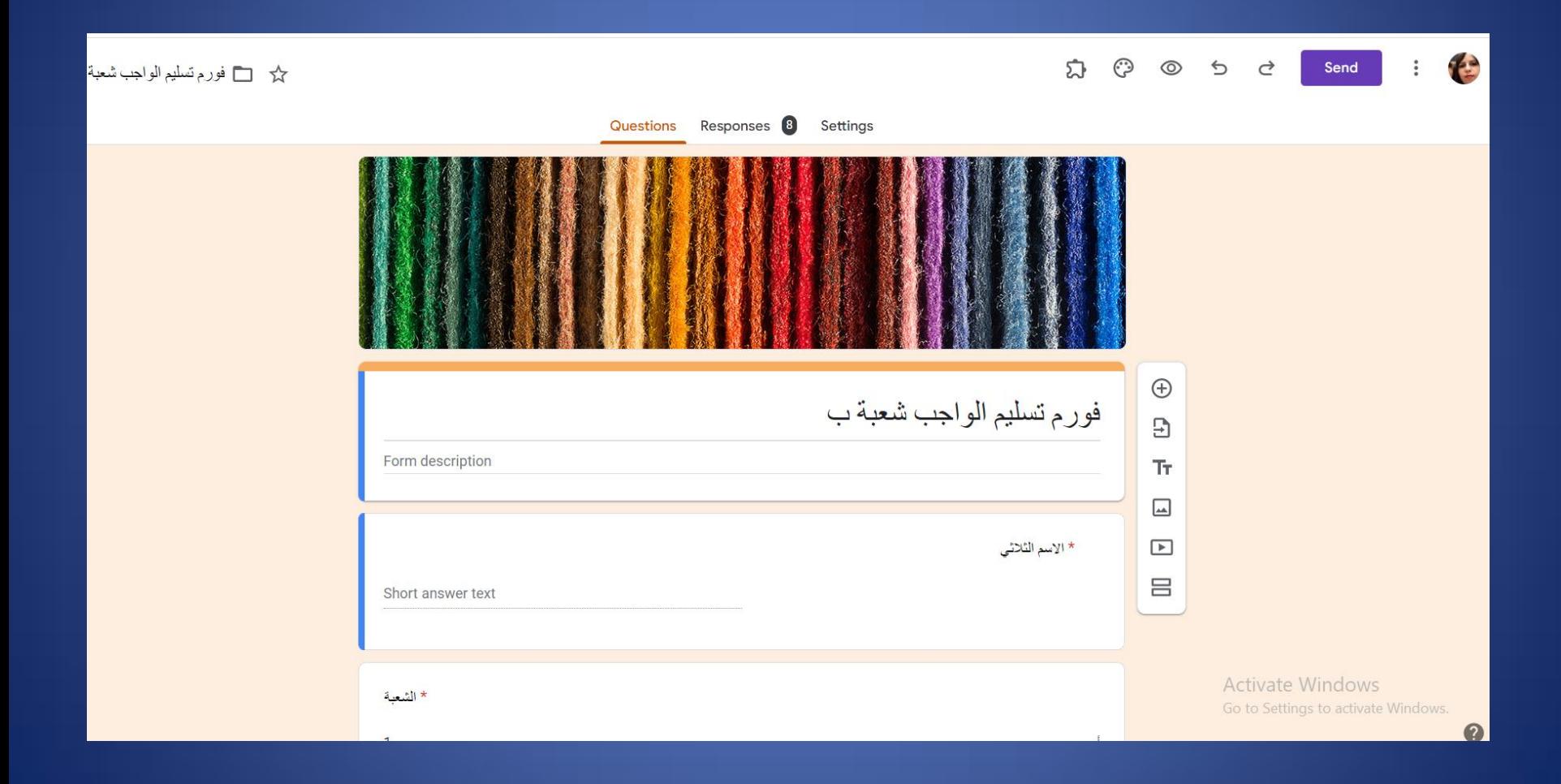

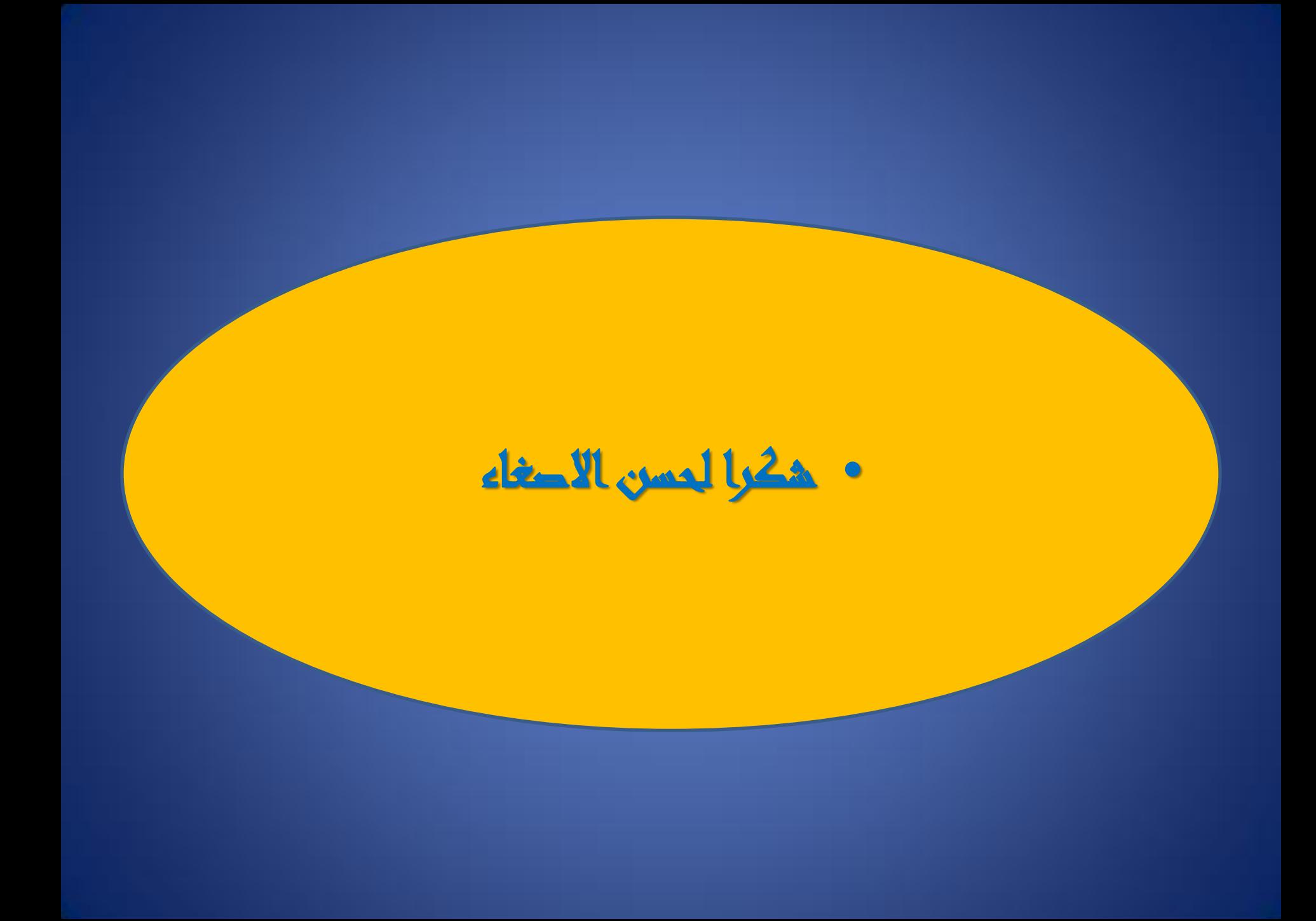